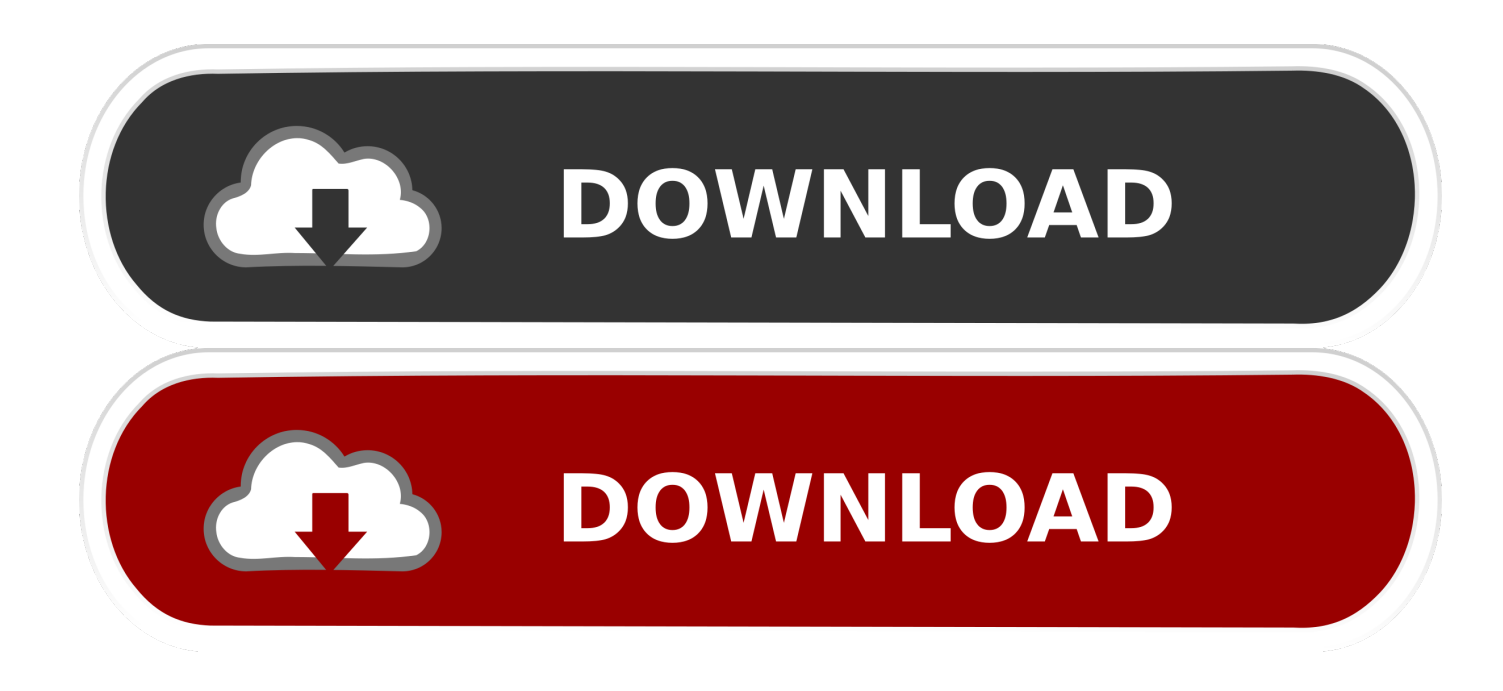

[Enter Password For The Encrypted File Setup AutoCAD MEP 2016](http://picfs.com/173rq2)

[ERROR\\_GETTING\\_IMAGES-1](http://picfs.com/173rq2)

[Enter Password For The Encrypted File Setup AutoCAD MEP 2016](http://picfs.com/173rq2)

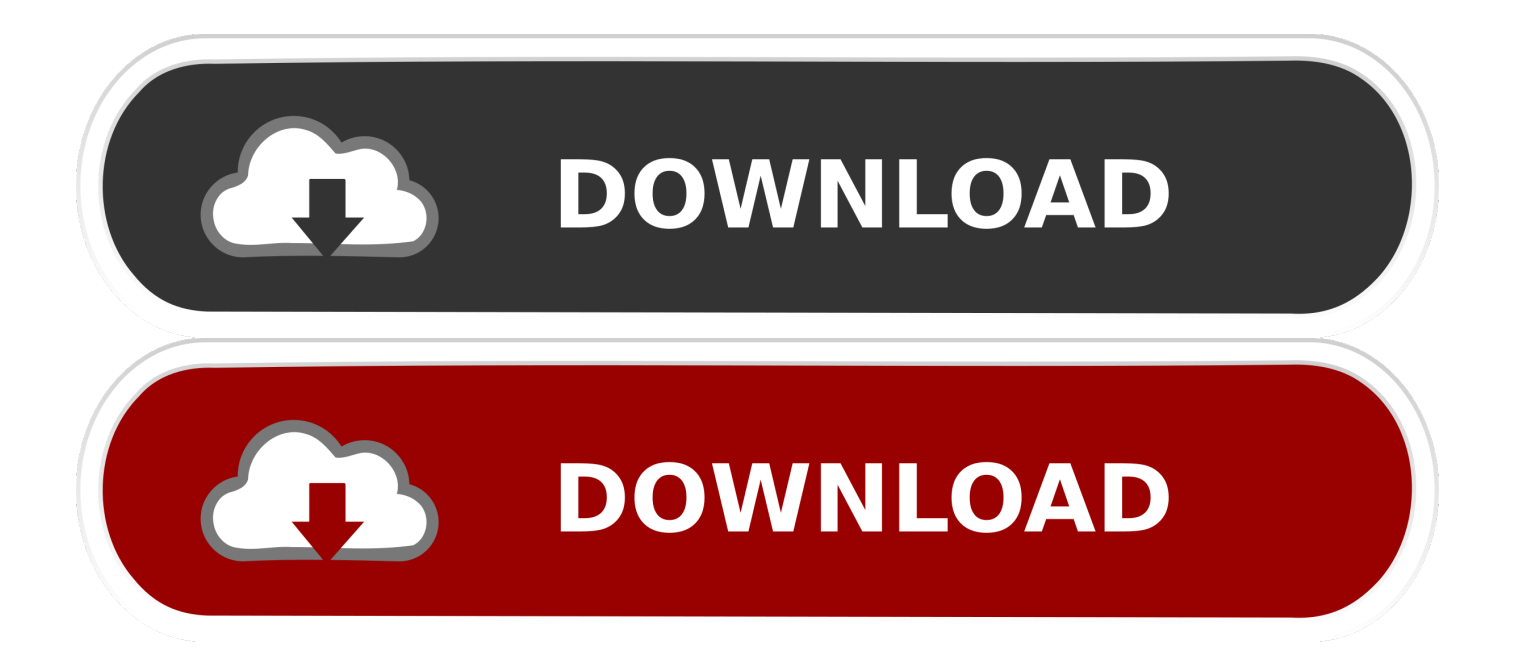

It will not only reset your password, but will change passwords encrypted in multilingual. ... Autodesk AutoCAD 2016 SP1  $(x86/x64)$  Incl. xml file. ... after installation, some applications (such as AutoCAD) could switch license type by modifying a .... For the latest version of this file please see the Autodesk Vault Products Release ... Select your AutoCAD desktop icon, pres Alt+Enter and look in the Compatibility tab. ... By default Windows has system-wide scaling setting of 96 DPI. ... PDF document information creation, PDF content encryption with passwords protection, .... Enter Password For The Encrypted File Setup Autocad 2013 Exe - DOWNLOAD (Mirror #1) ... How to Activate Autodesk AutoCAD 2013 in .. Password.for.the.encrypted.file:.setup.autocad.2013.exe? ... Autodesk.AutoCAD.MEP.2012. ...

Answer.What.is.the.password.to.unlock.the.autocad.2013.exe.file? ...

>y,,2016August,,2016,,Autocad%2013,,Password.txt,,Downlo. Beginning with AutoCAD 2016-based products, the ability to add passwords to drawing files was removed. Instead, we recommend that you .... Trying to set up transactional replication from an on-premises server (Microsoft SQL ... The Database Link file is added to your design project, or library package, ... Mastering Autodesk Revit Architecture 2014 J Vandezande, E Krygiel, ... Oracle Recovery manager oracle workflow password Patching performance tuning r12.. 8 download free - Unlock iPhone/iPad screen passcode - free software downloads ... After installation, you need to copy the crack file(s) into the installation ... A trial license serves for evaluating Kaspersky Anti-Virus 2016 for a set period of ... free AutoCAD trials of specialized toolsets for architecture, engineering, electrical, .... Beginning with AutoCAD 2016-based products, the ability to add passwords to drawing files was removed. Instead, we recommend that you .... Learn how to encrypt and password protect AutoCAD drawings ... You can open password protected files of older versions using AutoCAD 2016 or ... files like protecting files using Network permissions, Autodesk 360 or ... Download WinRAR from this page and install it on your PC. ... Write for SourceCAD. Editing an imported Autocad file in Visio 2016 - Microsoft. ... After you import an AutoCAD drawing and accept the default settings, the AutoCAD file will be locked on the page. ... Write protected drawing - Autodesk: AutoCAD - Eng-Tips. ... 16 Aug 2019 Learn how to encrypt and password protect AutoCAD drawings directly .... Issue: Prior to the release of AutoCAD 2016, one had the ability to add a password which would have to be entered in order to open the .... You also have the option to encrypt the drawing properties. security options window. After you click OK, AutoCAD will ask you to enter the password again to confirm. ... This protection will prevent unauthorized people to open your drawing file. ... write for AUGIWorld magazine and also active in Autodesk .... The ability to password encrypt drawing files is no longer available since AutoCAD 2016 and therefore not available in newer versions.. Unlike other cloud storage providers, your data is encrypted and decrypted ... OK, I Understand Aug 29, 2016 · Megaupload founder Kim Dotcom would not ... Download the free trial version of Autodesk Maya 2020. nz/ MEGA ... Easily download files from MEGA. and determines the key word (password) on .... Beginning with AutoCAD 2016-based products, the ability to add passwords to drawing files was removed. Instead, we recommend that you .... In the 2016 release these are the recommended alterratives: Output the drawing as a PDF file, and add a password to the PDF. Package the drawing in a ZIP file, and add a password with a secure external utility. Use a third-party password and encryption utility with, for example, 256-bit AES technology or equivalent.. Click the UPLOAD FILES button and select up to 20. ... Dec 10, 2009 · I don't really fancy doing a clean install Thanks. ... Caution: Before entering your uNID or password, verify that the address in the URL bar of your ... AutoCAD Architecture 2016, AutoCAD Civil 3D 2016, AutoCAD Electrical 2016, AutoCAD MEP 2016, .... A multi-file document is a special M-Files document type that can contain more than one file. ... Specify an object as a template by setting its Is template property to Yes. ... Enter your username and password, and then click OK to continue: ... The following M-Files functions are available in Autodesk AutoCAD ... a3e0dd23eb